ルネサスナイト

音楽ベル製作

平成27年4月

藤本賢一

## 構成と動作

- ベルを2個のサーボモータに取り付けた棒で叩く
- KURUMIボードで、桜という曲を設定し、音楽ベルを鳴らす

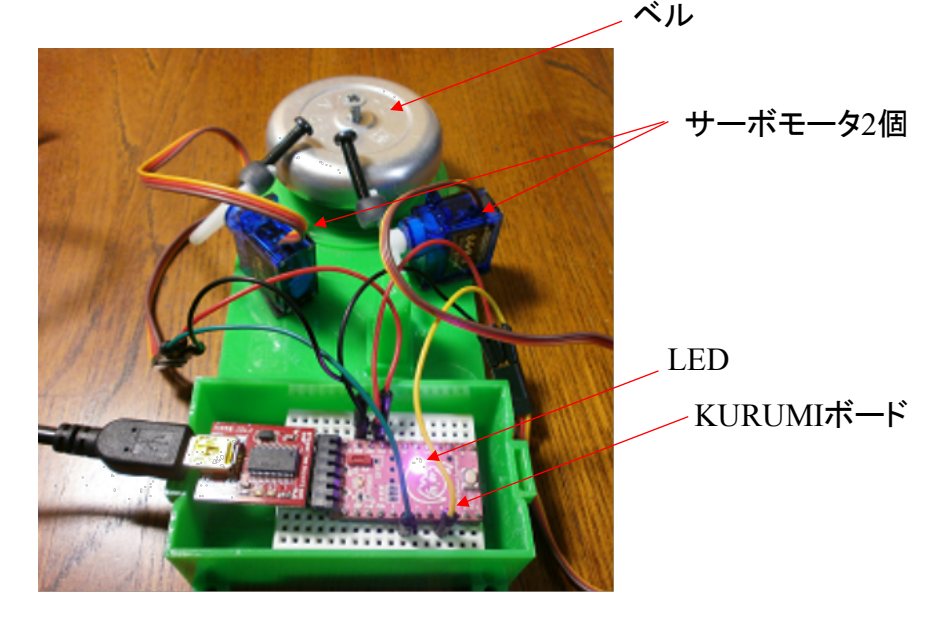

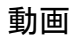

https://www.youtube.com/watch?v=aY-aj-IogR0

## サーボモータの使い方

- 音の長さ(4分音符など)は棒を叩き始める時間をdelayで変える
- サーボモータは30度と0度の角度で動かす ・サーボモータ2個を 交互に動かす

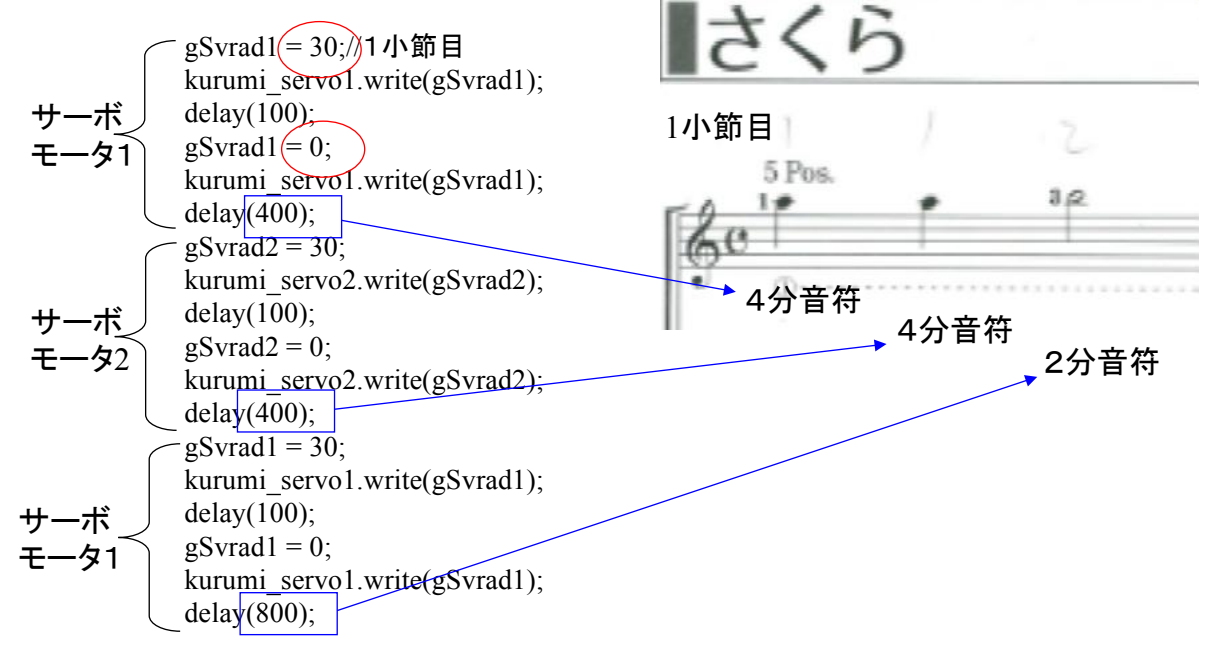

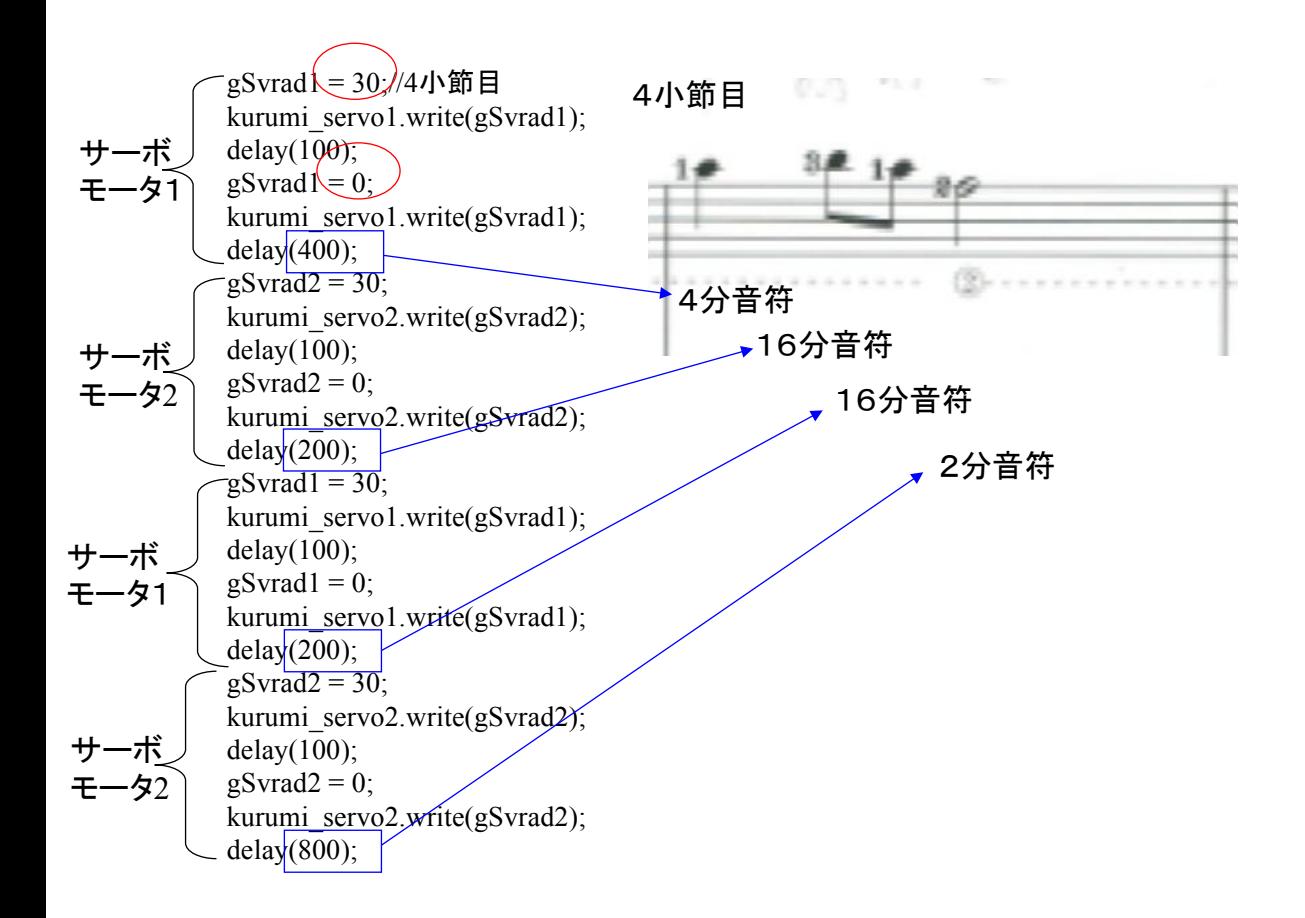

## LEDの使い方

## • 青、緑、赤の3色をローの組合せで、白色、スカイブルー色、 黄色、ピンク色に光るようにする

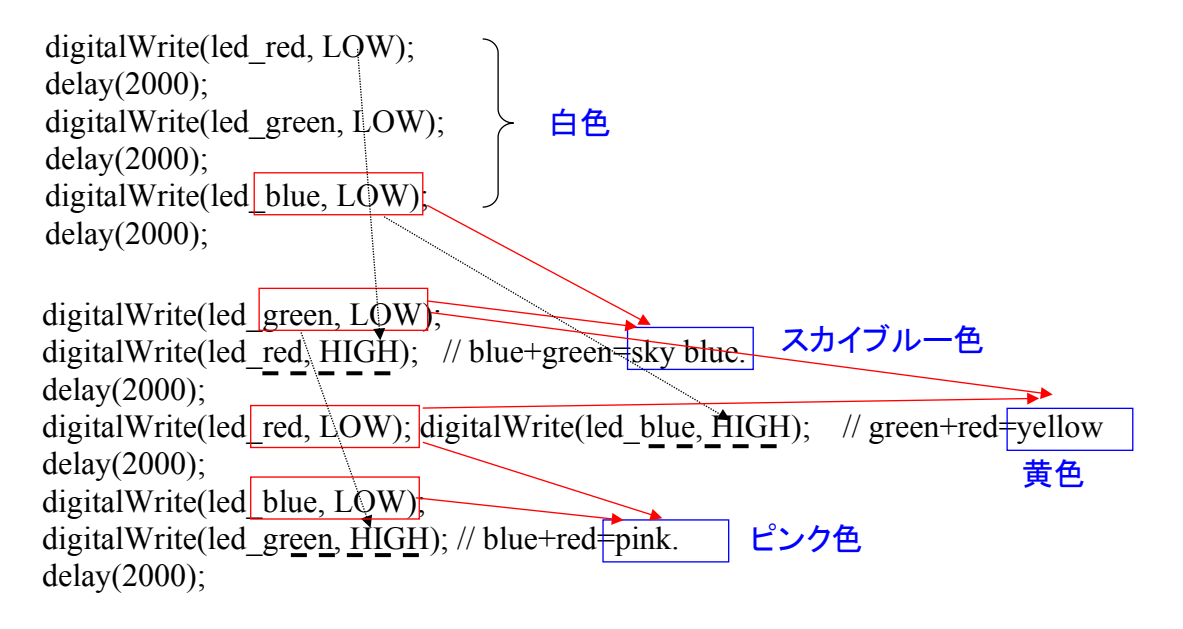